## **CREATING FIGURED BASS WITH STAFFWRITER:**

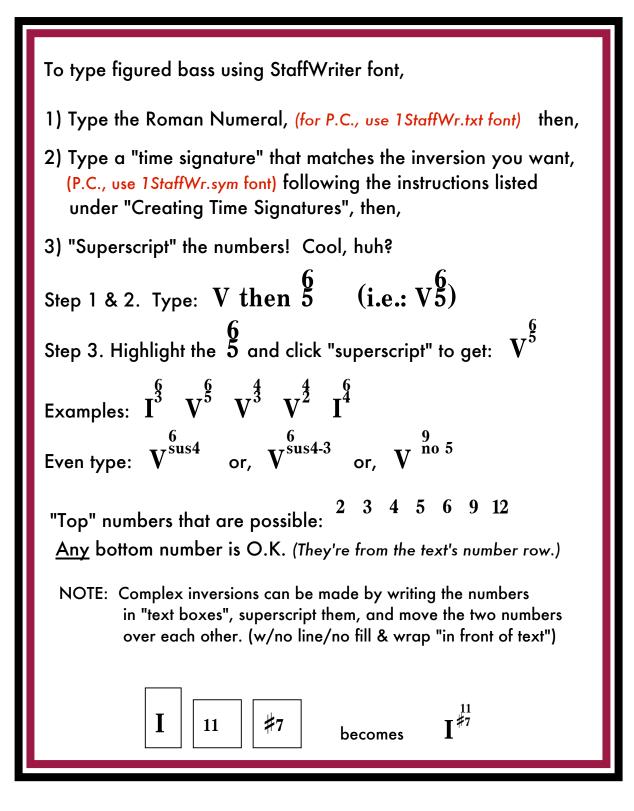